# **Consulta de Movimento Físico - Comprador (CCGGM620)**

Esta documentação é válida para todas as versões do Consistem ERP.

## **Pré-Requisitos**

Não há.

### **Acesso**

Módulo: Entradas - Grãos

Grupo: Consultas do Gerenciamento de Grãos

# **Visão Geral**

O objetivo deste programa é consultar o movimento físico de estoque por comprador de acordo com o período informado.

#### Importante

Ao acessar o programa, é apresentada tela para seleção da empresa que deve ser considerada para a consulta.

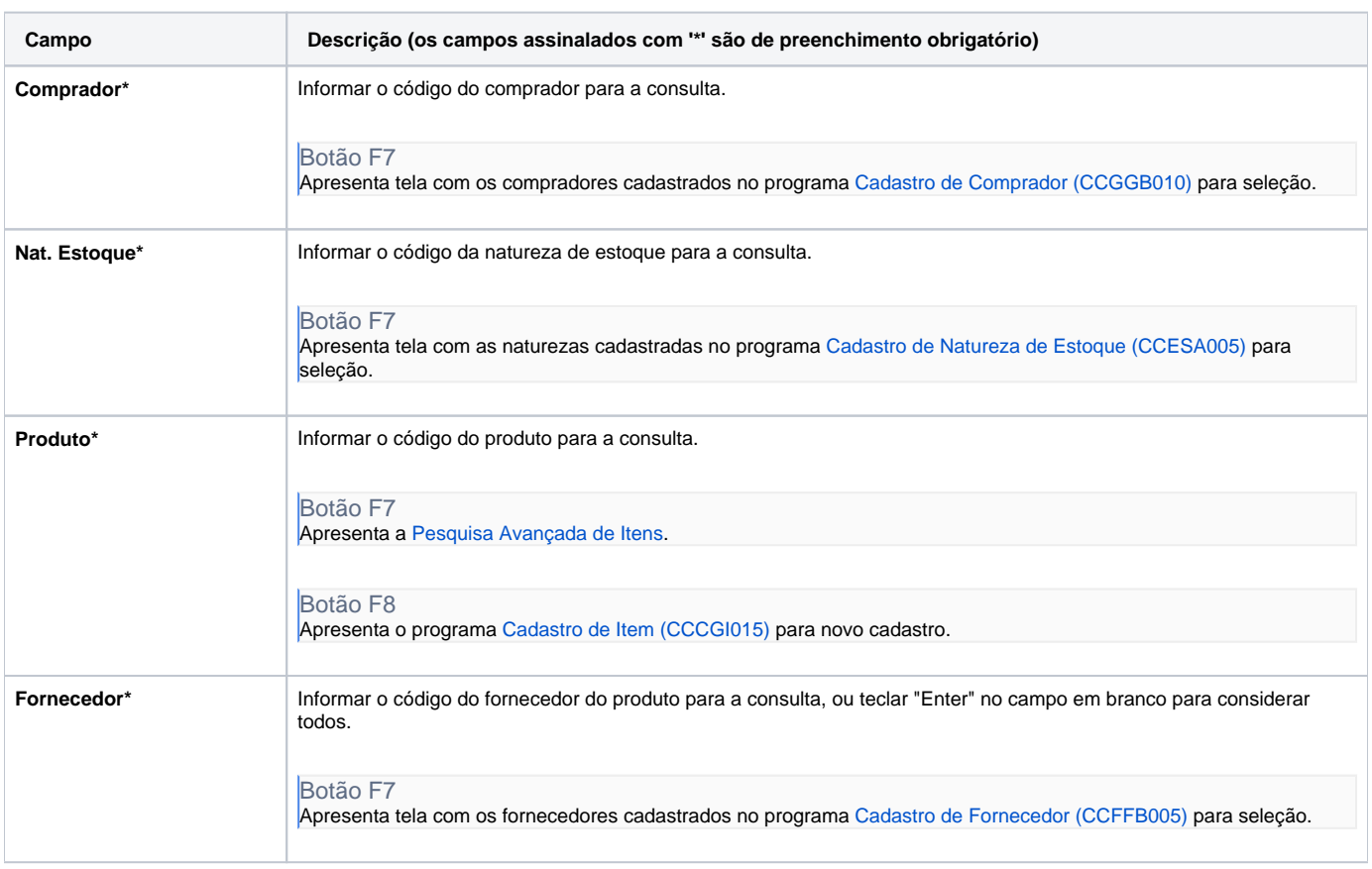

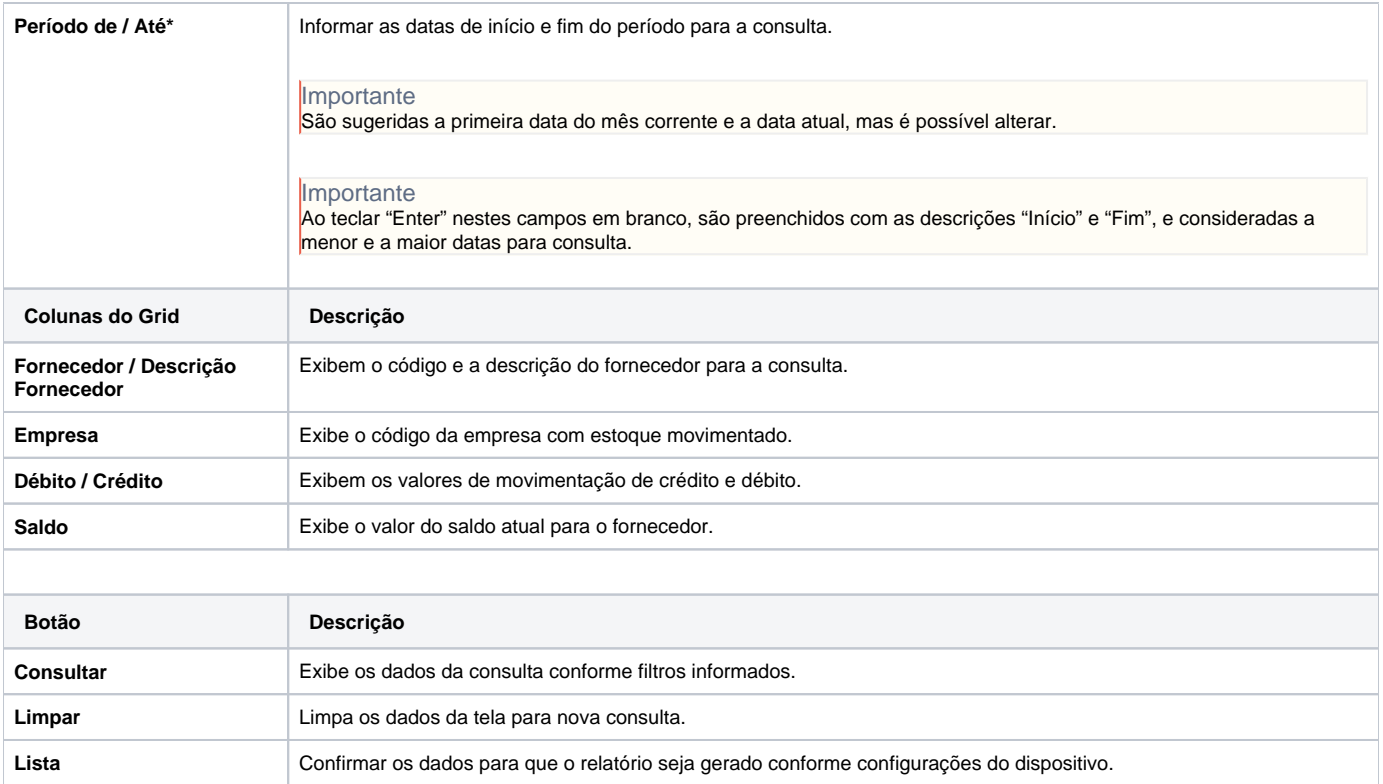

#### Atenção

As descrições das principais funcionalidades do sistema estão disponíveis na documentação do [Consistem ERP Componentes.](http://centraldeajuda.consistem.com.br/pages/viewpage.action?pageId=56295436)

A utilização incorreta deste programa pode ocasionar problemas no funcionamento do sistema e nas integrações entre módulos.

Exportar PDF

Esse conteúdo foi útil?

Sim Não